## **Report Name***: Child Outcome Summary (COS) – Exit COS Needed Report*

**Purpose:** Provides information on children who are exiting preschool special education and still haven't completed an Exit Child Outcomes Summary

## **Includes:**

*Student Name; SASID: Local ID; Resident County; Resident School; Service County; Service School; Disability: Race; Current Grade; IEP Date; Gender; Initial IEP in Effect by Date; Entry COS Date; Entry COS Date + 6 Months; Exit Date; & Exit Category* 

The Exit COS Needed Report can be filtered by Resident County/School, Service County/School and**/**or Grade. Entering the fifth birthday date range is required.

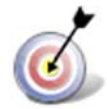

**Tip:** The search will only yield results for resident and service schools to which the user is assigned.

- 1. Choose the **Reports** button from any screen in the Maryland Online IEP.
- 2. From the list of available reports, click on **Child Outcome Summary (COS) Exit COS Needed Report.**
- 3. Once criteria have been selected, click **Get Students** to view the names of the students that meet the selected criteria.

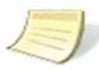

**Note:** If the service county and school, as well as, the Resident County and school criteria are selected, the reporting tool will yield a smaller, more specific set of results. Selecting the resident county will produce a report of students within the selected county regardless of Service County. Selecting the service county will produce a report of students within the selected county regardless of Resident County.

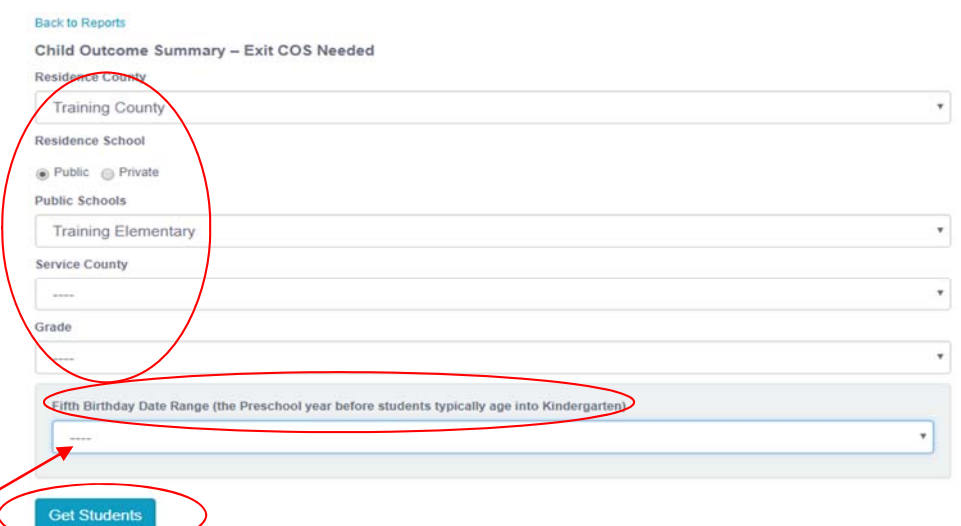

- 4. Choose which student or students will be included in the Exit COS Needed report by clicking on the square check box next to the desired student's name.
- 5. Or to choose all students, click the **Select All** button.
- 6. Click **Run Report.**

7. The results can be viewed on screen, printed or downloaded to a CSV file.

## **Exit COS Needed Report**

## **Child Outcome Summary - Exit COS Needed**

Resident County: Training County<br>Resident School: Training Elementary<br>Service County: Any<br>Grade: Any<br>Fifth Birthday Date Range (the Preschool year before students typically age into Kindergarten): September 2, 2017 - Septe

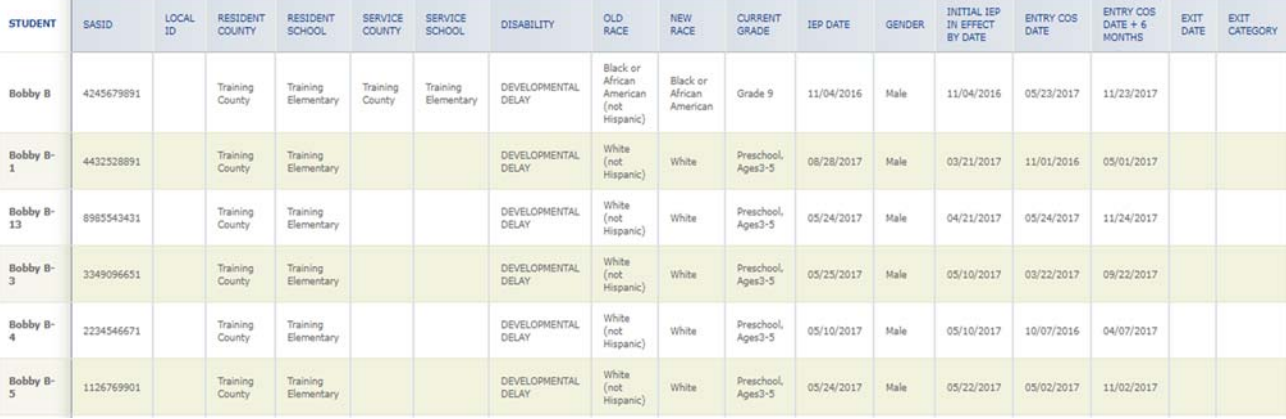